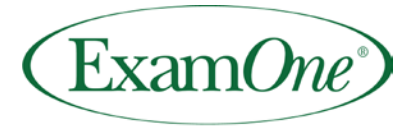

A Quest Diagnostics Subsidiary

# Exam*One* Generic Web Services Implementation Guide

As of April 18, 2016

## **ExamOne Web Services**

ExamOne Web Services are the next-generation solution for integrating our ExamOne Integrated Supply Chain Solution's into your business applications using the industry standards of Web Services.

The following information is intended to give you the details you need to get started integrating ExamOne Web Services with your applications.

### **Definitions you need to know**

**Web services**: Modular software systems that support interoperable machine-to-machine interaction over a network

**XML**: Extensible Markup Language used to facilitate the sharing of data across different information systems like the Internet

**WSDL**: Web Services Description Language is an XML-based language that provides a model for describing Web services

**HTTP**: Hypertext Transfer Protocol is a communications protocol used to transfer or convey information on the Internet

#### **Technologies to better fit your business**

ExamOne has offered integration solutions for several years, including integration points with LabOneNet, FTP, etc. Now, with the standardization of Web Services, ExamOne is introducing additional functionality and support as well as providing a common platform for interacting with our integrated supply chain, including placing orders for underwriting requirements, receiving intermediate status and final results.

Now, through ExamOne Web Services, we're changing the way your systems can interact with ours. What this means for you is that you now have more options and can create more unique, customized solutions — faster.

### **Web Services as the future of integration**

Web Services go beyond traditional application development patterns by including the following features:

**Interoperability**: Any Web Service can interact with any other Web Service regardless of programming language used.

**Ubiquity**: Web Services communicate using both HTTP and XML allowing any connected device that supports these technologies to both host and access Web Services.

**Ease of development**: With easy-to-understand development concepts, Web Services can be quickly developed and deployed with many readily available toolkits.

**Industry support**: Web Services development is supported by many content providers and vendors.

### **ExamOne Web Services delivers simplified integration**

ExamOne Web Services lets you add simplified, streamlined **ExamOne** integration to your company Web sites, internal business applications, software, and more. With **ExamOne Web Services**, you can:

**Streamline your business operations** by integrating features such that will give you more control over the management of your underwriting requirements processing.

**Keep your applications up-to-date** by using an industry-standard, easy development model that is compatible with all programming languages.

**Get end-to-end support** from ExamOne in a secure environment. We'll provide you with the support needed for a successful implementation using Web services technology including project planning guidance, documentation including sample code and integration testing.

**Integrate the ExamOne Web Services you need**

To make sure we can meet your business needs, we are offering ExamOne Web Services with different functions to best fit your unique business workflow with our ExamOne Integrated Supply Chain. All of our Web Services offer sample code in the C# programming language. For details about the specifics of the ACORD TxLife versions we support, please refer to the Case*One* ACORD TxLife Implementation Guide

To find out which approach is right for your business, refer to the following chart:

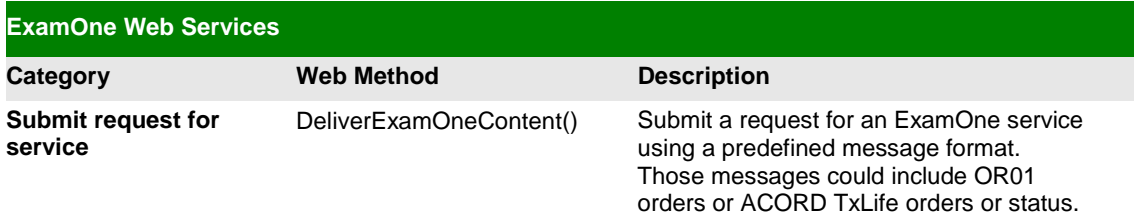

# **ExamOne Web Services Technical Overview**

The HTTPS protocol, utilizing 128 bit encryption over SSL, will be used to transfer data over the internet. The Web Service's will require requestor authentication before access will be allowed which are parameters of the various ExamOne Web Service Web Methods. Our Web Services are compliant with the WS-I Basic Profile v1.1.

The **test** endpoint is **https://qcs-uat.questdiagnostics.com/services/eoservice.asmx**

The **production** endpoint is **https://qcs.questdiagnostics.com/services/eoservice.asmx**

### **ExamOne Web Methods**

### **Submit request for service:**

String xmlString = DeliverExamOneContent(

string *username*, string *password*, string *destinationID*, string payload)

*Username*, *Password* and *DestinationID* will be provided by ExamOne. These values are used to authenticate your system and direct the payload to the appropriate destination within the ExamOne environment.

### **Submit request for service response:**

The DeliverExamOneContent request Web Method will return an XML string response which describes the outcome of the Web Method request. The *TransactionID* field represents a unique value assigned by the ExamOne Web Service Engine for that specific request. Although not required, it can be stored and referred to for any support questions. Also note, dependent upon the type of request made, the ResponseMessage can include the complete payload of a result. For example, if you are placing a realtime ScriptCheck order in the Acord TxLife order format, the ResponseMessage will be the Acord TxLife result format of that order.

### **Web Method Response Return codes**

This list represents all the possible return codes for all of our Web Methods. Not every Web Method will return every one of these return codes. Any return code of any Web Method other than 1 should be considered as an error.

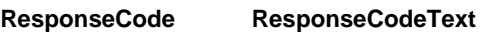

- 1 **Route completed successfully**
- 0 {Reason For Failure}